# 3D 折り紙アニメーションのためのモデリングソフトウェアの開発

システム情報工学研究科 1年 200620987 古田 陽介

指導教員: 三谷 純 福井 幸男

2006 年 11 月 2 日

# 1.はじめに

日本では多くの場合、折り紙は単なる遊戯と認識されている。 しかし近年では工学の分野への応用に関する研究も盛んに 行われるようになり、自動車のエアバッグの折りたたみ[1]や建 築物の屋根の収納法[2]などにその研究成果が応用されるよう になった。また折り紙は古くから幾何学との関連性が知られて おり、学問の世界では数学を中心として以前から研究が進め られてきた。さらに、指先を使って紙を折ることは脳の活性化 にもつながることから折り紙は数学の教材としても注目を集め ている。

しかしながらその折り方を他者に伝えるための手段は旧来 からの「折り図(図 1)」に頼っているのが現状である。複雑な手 順を折り図で表現するためにはその作図に多大な労力を必要 とすることと、折り図では各イラストの時間的つながりを表現す ることができないことが複雑化する折り紙の折り手順を他者に 伝達することを困難にしている。

そこで近年の計算機の性能向上とともに注目されているの が 3DCG アニメーションを用いた折り手順提示手法である。 VRML や Web3D などの技術と組み合わせることでインターネ ットを通じた情報配布などへの応用も期待されているが、その 形状を計算機内に作成するためには CG や CAD の知識、高 価な 3D モデリングソフトが必要となる場合が多いという欠点が ある。またそのモデリングの過程も一般の折り紙を折る手順と は全く異なるものであるため、折り紙作家は折り紙に関する知 識だけではなくモデリングソフトの扱いについても精通しなけ ればならず敷居の高いものとなっている。折り紙のモデリング に特化しシンプルな操作でモデリングを行う手法の研究も行 われているが、現状では多種多様な折り紙の形状や紙に対す る操作を完全に再現するには至っていない。

また折り紙を折ることを計算機上でシミュレートする上でもう 一つ問題となるのがインタフェースの問題である。一般に折り 紙を折る際には両手を使用するが、10 本の指の動きを計算 機に取り込むためには特殊な装置が必要である場合が多く、 そのためマウスやキーボードによる限られた情報しか得ること ができない場合が多い。そのため、既存の多くの 3D モデリン

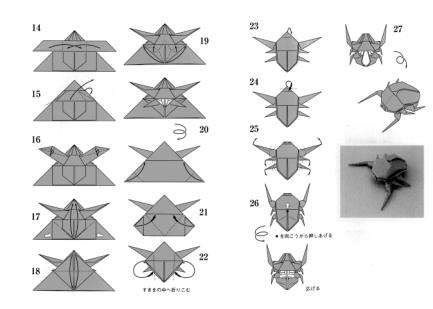

図 1: テナガコガネの 折り図[3]

グソフトはマウスによる二次元入力から三次元的な操作を行う ために異なる視点からの正投影図を複数表示するインタフェ ースを用いているが、これは直感的であるとは言えず 3D モデ リングソフトの扱いづらさを増長している。

そこで本研究では一般的な入力装置でも直感的に三次元 折り紙モデルの生成を行えるような計算モデルとインタフェー スを提案し、実際に計算機上に実装を行った。

#### 2. 関連研究

折り紙についての研究として、複雑な形状を折り出すため の設計手法に関するものが近年活発に発表されている。代表 的なものとしては Lang による研究[4]があげられる。

計算機上で折り紙を扱う研究としては、内田らによる展開図 から折り上がる形状を推定するアルゴリズムに関するものがあ る[5]。また、井田らは折り紙の持つさまざまな幾何学的性質を 検証したり証明するためのシステムを計算機上に構築してい る[6]。

計算機上に折り紙形状を取り込む研究としては、Kato らに よる「折り図」の画像をもとにした手法が挙げられる[7]。Kato ら の手法では、折り図画像に含まれる矢印や折れ線の情報を計 算機で解析することによって折り操作を推定し、それをもとに 計算機内の折り紙モデルを更新している。また、三谷は二次 元バーコードを印刷した紙を折ったものをカメラで撮影し、そ の写真をもとに折り畳み構造を推定しモデルを構築する手法 を提案している[8]。

Miyazaki らは計算機を用いて折り紙を対話的に操作する手 法と、それによって折り紙の形状が逐次変化する際のデータ 更新の手法を提案している[9]。この研究で目指しているもの は本研究と非常に近いが、この論文で用いられている幾何学 的制約に基づく形状計算手法では同一平面上にない複数の 面の動きを計算できず、面が相互に作用しながら三次元的に 形状が変化する場合には適応できない。また、この研究で得 られたプログラムは折り手順を記録し任意に再生することが可 能であるが、先の制約によって手順そのものが実際のものとは 異なっている場合が多い。本研究では面の相互作用による三 次元的な形状変化にも対応し、そのため実際の折り手順に近 い状態をシミュレーションすることが可能である。

#### 3. 提案手法

現実の折り紙において紙を折る操作というのは、「角を合わ せる」動作と「圧力をかけて折り目をつける」動作の組み合わ

せであることが多い。しかしこれらの動作は両手が使えること が暗黙の前提となっており、複数の指の三次元的な動きを入 力することができない計算機環境でその動作をシミュレートす ることは難しい。

紙の折り方には多くの種類が存在しているが、それらはある 面の回転とそれに付随する隣接面の動きで表現できる場合が 多い。そこで本論文では紙を折る操作を「紙に折り目をつけ る」操作と「折り目に沿って面を回転させる」操作に分割し、そ れに「隣接面を付随して動かす」仕組みを組み合わせることで 現実の折り操作をシミュレートすることを提案する。三次元の 面の表面に線を描くことや、ある軸を中心として回転させること は二次元で表現することが可能であるため、提案手法を用い ればマウスやキーボードのみしかない一般的な PC でも折り操 作をシミュレートすることが可能となる。

また、本論文ではマウスで直感的に面の分割や回転操作を 行うための 2D ドローツールを参考にした折れ線生成インタフ ェースや、面を折り曲げる際の回転軸、回転角を決定するた めの手法についても提案する。

# 3.1. 付随する面の位置計算

折り曲がり(湾曲)の存在を無視すれば折り紙を構成する各 面は剛体であるとみなすことができるが、互いに連結した複数 の剛体の三次元的な運動を実時間で求めることは一般的に 困難な問題である。また平面幾何とともに説明されることが多 い折り紙の形状であるが、現実の折り紙には紙の反りなどを多 用した数式で表現することが難しい形状や折り方が多数存在 している。

そこで本プログラムでは、ある面に着目したときにその面を 構成するすべての頂点間に網羅的にバネが張られているとい うモデルを採用し(図 2b)、各頂点に接続されている個々のバ ネの弾性力の合計から微小時間経過後の頂点の位置を求め ることとする。このアルゴリズムを用いることで、数式では表現 することが困難な形状、操作も単純な計算の繰り返しで高速 に求めることができる。

一般的なバネモデルでは、ある頂点 i にかかる力 Fiを(1)式 で表すことができる[10]。

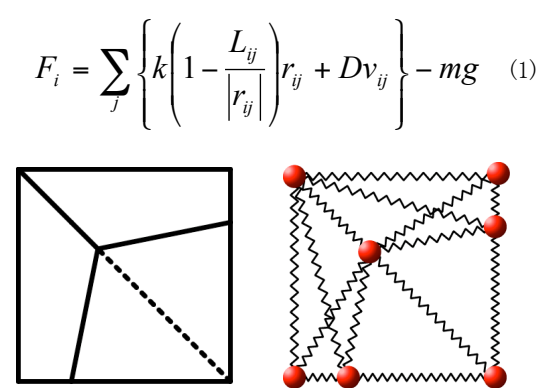

 $(a)$  (b) 図 2:展開図(a)とバネモデルによる形状表現(b)

ここで k、L<sub>ij、</sub>r<sub>ip</sub> D、v<sub>ip</sub> m、g は、それぞれバネ定数、バネの 自然長、頂点 j に対する頂点 <sup>i</sup> の相対位置、ダンパー定数、 頂点 j に対する頂点 <sup>i</sup> の相対速度、頂点の質量、重力加速度 である。

(1)の運動方程式を数値的に解くことで頂点の位置の時間 変化を計算でき、面の位置と形状が定まる。運動方程式の数 値計算はオイラー法により行う。具体的には、(2)、(3)式により ∠t 秒後の頂点 i の位置 r<sub>i</sub> と速度 v<sub>i</sub>を計算できる。

$$
v_i(t + \Delta t) = v_i(t) + d \frac{F_i(t)}{m} \Delta t
$$
 (2)

$$
r_i(t + \Delta t) = r_i(t) + v_i(t)\Delta t \tag{3}
$$

ここで d は時間係数であり、0 以上 1 以下の値を指定する。 本プログラムでは d=0.2 とし、また⊿t=1 とした。

#### 3.2. 折れ線の入力

折り紙を折ることを対話的に行うためには、ユーザが自由に、 かつ少ない手順で折り目を付けられることが望ましい。そこで 本プログラムでは紙に折り目をつける操作に 2D のドローツー ルを参考としたインタフェースを採用した。一般的なドローツー ルではキャンバス上をマウスでドラッグすると軌跡が線となって 描かれるが、本プログラムでも画面上の任意の場所をドラッグ して線を引くと始点、終点、視点の三点で定義される平面で形 状を分割することによって、ユーザは面のどの場所にでも自由 にかつ対話的に折り目を「描く」ことができるようになっている (図 3)。

重なり合った面に対して折り目を描いた場合はそれらすべ ての面に新たに折れ線が追加される。また頂点付近や辺、角 を等分する場所の付近では自動的にスナップするため、実際 に紙を折るよりも正確で、容易に計算機内の紙に折り目をつ けることが可能である。

# 3.3.2 軸の選択

経験的に、人はドアを開くときにテコの原理による労力軽減 を期待して蝶番からできるだけ遠い場所に力点を置くことが多 い。本プログラムではその動作を参考として、「面の中心から 見て、クリックした位置の反対側にある折れ線」を軸として自動 的に選択することによって直感的に回転操作が行えるようにな っている。

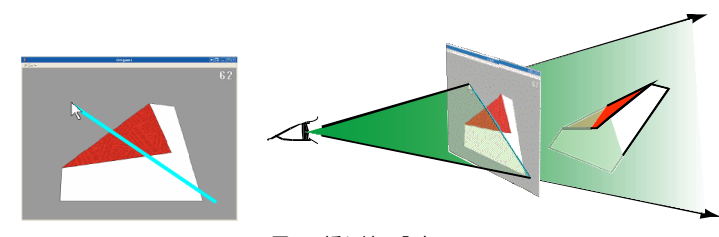

図 3:折れ線の入力

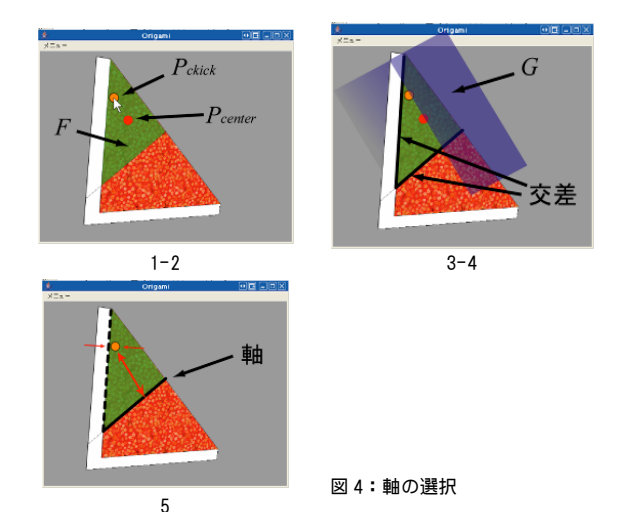

- 1. 仮想空間上の紙をクリックし、ポインタの位置に対応する面 のうち一番視点に近い面 <sup>F</sup> を取得する。
- 2. クリックした位置の三次元座標 Pclickと面 F の中心(本プログ ラムでは頂点の平均)座標  $P_{center}$ を求める
- 3.  $P_{click} \geq P_{center}$ を通り、 $F$ に垂直な面  $G$ を定義
- 4. <sup>F</sup> を構成するすべての折れ線について、<sup>G</sup> と交差判定を行 う
- 5. 交差していた折れ線のうち、 $P_{\textit{click}}$  から最も遠いものを軸とす る

なお、本アルゴリズムでは軸の自動選択を行うことができる が、面を構成している辺以外を軸とする場合に備え手動で軸 を指定することもできる。

### 3.3. 回転角の決定

面の回転は、仮想空間上の面をマウスで選択した後ドラッ グするというインタフェースで実行される。面を選択し軸を決定 した後、軸に垂直で上記の  $P_{click}$ を通るような平面 G を定義し、 そのままマウスをドラッグさせると <sup>G</sup> 上でマウスに対応する三 次元座標を通るように回転角を決定して面を回転させる(図 5)。G 上には軸を中心とした円を表示し、面が軸を中心として 回転することを視覚的に分かりやすくしている。これらの処理

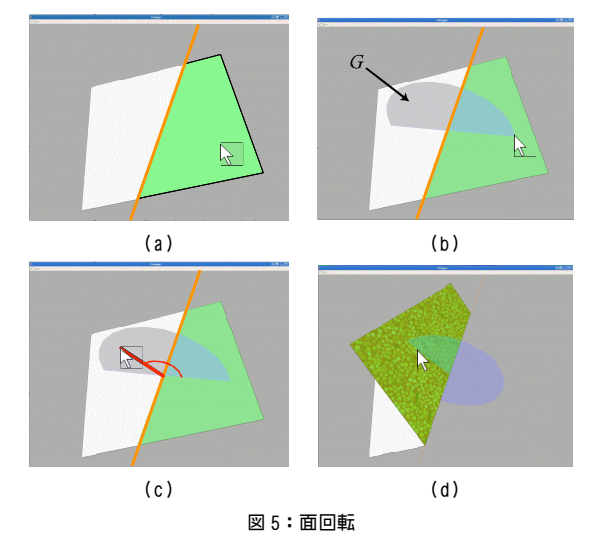

によって仮想空間内にある操作対象の面と画面上のポインタ の位置が感覚的に一致するようになるため、ユーザは直感的 に回転操作を行うことができる。

なお軸と視線が垂直に近い角度で交わっている場合、カー ソルの微小な移動が回転角に大きな影響を与えてしまい回転 角の制御が困難になる。そのような場合は一時的に視点を移 動させ軸と視線が垂直にならないようになっている。

#### 4. 結果

本プログラムを用いることによって、図 6 に示すような形状を 折ることができた。このとき使用した環境は以下の通りである。

#### CPU: AMD AthlonMP 2800+ (2133MHz) x2 RAM: Samsung PC2100 DDR-SDRAM 3.5GB GPU: 3Dlabs WildcatIII 6210 (VRAM: 416MB)

モデリングに要した時間は鳳凰、カタツムリの場合で約15 分、折鶴の場合は約 7 分ほどであり、他の形状もおよそそれ 以下の時間で製作できた。また、現実の紙を折る過程におい て複雑な動きを見せるケースでも本プログラムでは多くの場合 でそれを再現することができた(図 7)。その動きを適切な方法 で保存することによって今ある折り図の代わりにできると考えら れる。

## 5. 考察と今後の展望

本論文による提案手法を用いることでこれまで計算機上で 表現することが難しかった複雑な形状、動きを表現することが できるようになったが、隣接していない面同士の相互作用を考 慮していないため意図しない結果になることがある。たとえば 図 6 の鳳凰、オルガン、折鶴、カタツムリのようにごく近い場所 で面が多数重なり合っている形状の場合、面が交差してしま いレンダリング結果が不正になっている。また重なり合った面 を同時に動かした場合、マウスで直接操作している面以外を その面に追随させて動かすことができない。それらを解決する ためには面同士の衝突判定を行って適切に移動させる処理 を追加する必要があるだろう。

本論文で提案する手法を用いて折り操作を効果的に分割 することで、通常両手が必要となる折り紙の操作をマウスのみ でも折ることができた。しかし紙を引っ張るような本質的に両手 が必須の操作はそのようなアプローチでは解決できないため、 仮想空間上に紙をピン止めする機能の追加など更なる改良 が必要であるといえる。

## 参考文献

- [1] Cristoffer Cromvik: Airbag Folding based on Origami Mathematics; The Fourth International Conference on Origami in Science, Mathematics, and Education (4OSME), (2006)
- [2] K.Goppert: Adaptive Tragwerke-Wandelbare Dachkonstruktionen fur Sportbauten.; Bautechnik,vol82,Issue3,pp.157-161, (2005)
- [3] 桃谷好英, 誠文堂新光社: おりがみ虫の世界, (2002)
- [4] Robert J. Lang:Origami Design Secrets: Mathematical Methods for an Ancient Art; AK Peters, Ltd., (2003)
- [5] 内田 忠, 伊藤 英則: 折り紙過程の知識表現とその処理プログラ ムの作成; 情報処理学会論文誌, 32(12), pp.1566-1573, (1991)
- [6] 井田 哲雄: Computational Origami Project; http://www.score.is.tsukuba.ac.jp/̃ida/Ida2004/CompOrigami. htm (2001)
- [7] Jien KATO, Toyohide WATANABE, Hiroyuki HASE, Takeshi NAKAYAMA: Understanding Illustrations of Origami Drill Boo; 情報処理学会論文誌, Vol.41, No.6, pp.1857-1873 (2000).
- [8] 三谷 純: 二次元バーコードを用いた紙の折りたたみ構造の認識 とモデル化; 情報処理学会研究報告, 2005-CVIM-150, pp. 115-122 (2005)
- [9] Shin-ya MIYAZAKI, Takami YASUDA and Shigeki YOKOI, Jun-ichiro TORIWAKI: An ORIGAMI Playing Simulator in the Virtual Space;The Journal of Visualization and Computer Animation, vol.7(1), pp.25-42 (1996)
- [10] 幸島 明男: Web 上で操作可能な仮想柔物体の変形操作システ ムの試作; http://www.consorts.org/̃sashima/vr.pdf (2004)

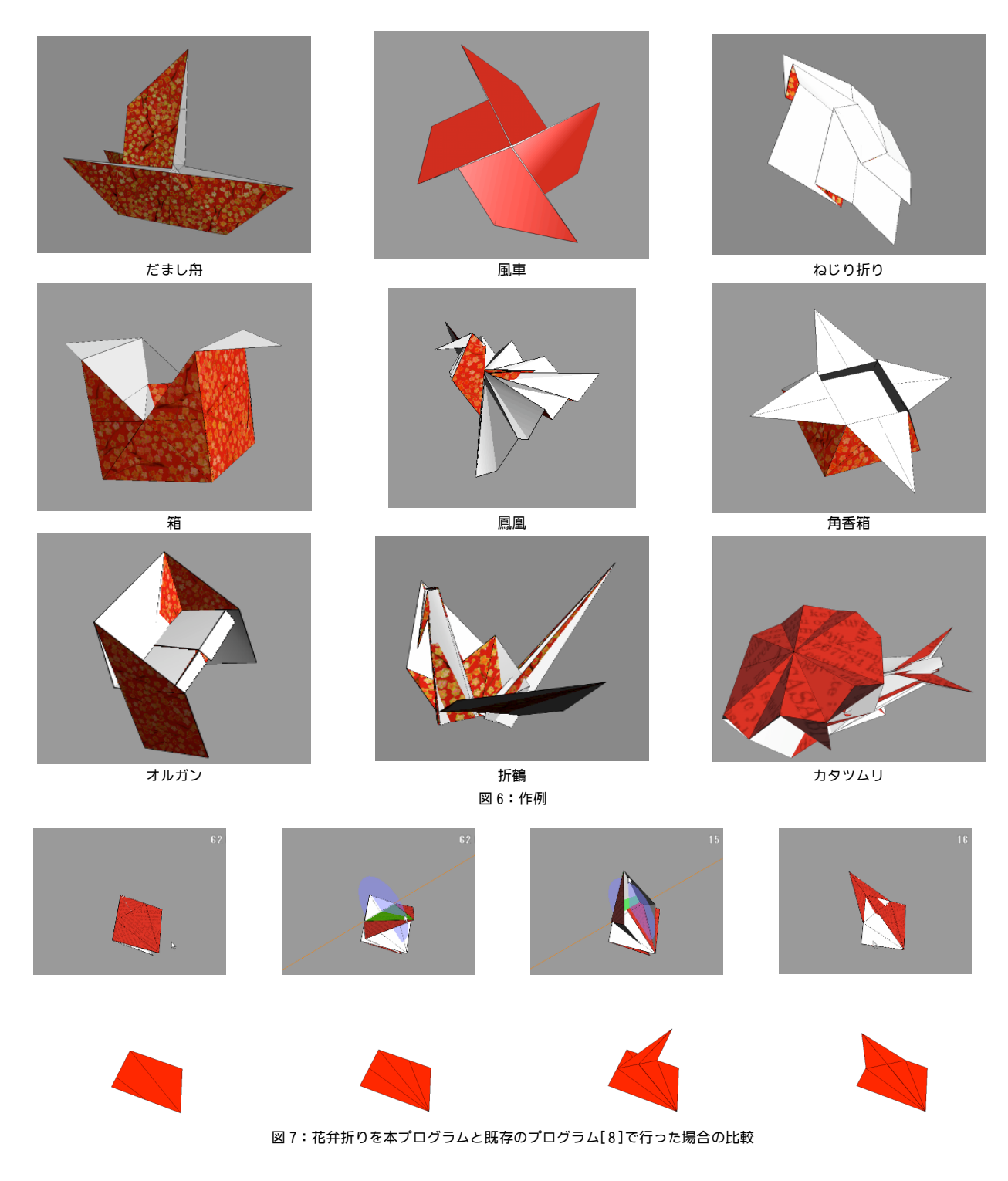